# Ubungen zu Softwaretechnik: ¨ Programmierung und Software-Entwicklung

# Aufgabe 11-1 Objektorientiertes Design Teil II Präsenz

- a) Ziel des Objektorientierten Designs ist es aus den Modellen der Objektorientierten Analyse eine Modell der Systemimplementierung zu erstellen. Dazu wird das Analysemodell verfeinert, dies fuhrt zu einem Objektentwurf. Was sind die Aufgaben des Objektentwurfs? ¨
- b) Auf dem letzten Ubungsblatt haben wir auf Basis eines Sequenzdiagrammms Operationen ¨ zu den entsprechenden Klassen hinzugefügt. Welche Elemente müssen in bestimmten Fällen außerdem noch zu den Klassen hinzugefügt werden?
- c) In Java ist Mehrfachvererbung nicht zulässig. (Zwischenfrage: Was könnte in Zusammenhang mit Mehrfachvererbung das "Diamond-Problem" sein?) Mehrfachvererbungen, die während der Entwurfsphase entstehen, müssen (bei Verwendung von z.B. Java) also aufgelöst werden. Wie wird Mehrfachvererbung in Java allgemein aufgelöst?
- d) Abbildung [1](#page-0-0) zeigt ein Klassendiagramm, in dem Mehrfachvererbung auftritt. Lösen sie die Mehrfachvererbung auf.

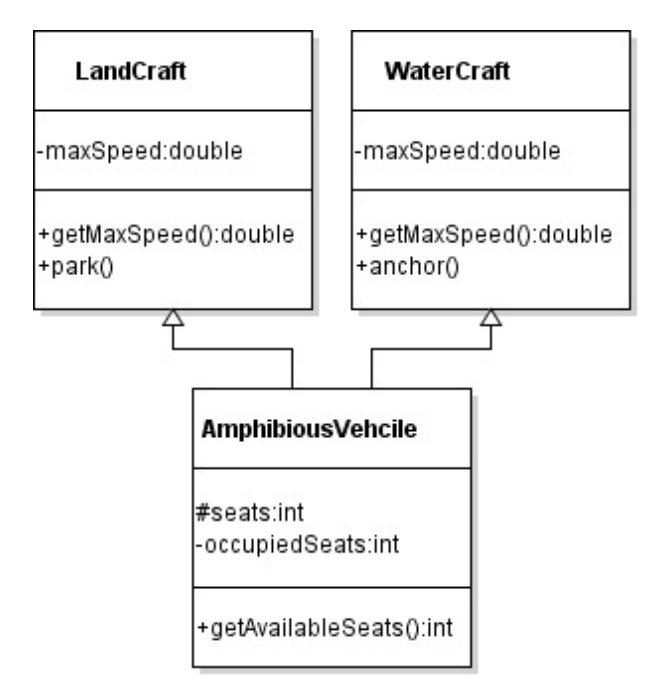

<span id="page-0-0"></span>Abbildung 1: Mehrfachvererbung: AmphibiousVehicle erbt von mehreren Klassen

e) Was versteht man unter dem Begriff "Wiederverwendung durch Delegation" und warum ist es manchmal sinnvoll "Wiederverwendung durch Delegation" anzuwenden anstatt einfach eine Spezialisierung der wiederverwendeten Klasse zu implementieren?

- a) Welche Möglichkeiten gibt es für die Realisierung von Zustandsdiagrammen? Welche Vor-/ und Nachteile haben sie jeweils?
- b) Geben Sie für das Zustandsdiagramm, das in Abbildung [2](#page-1-0) gegeben ist, ein Klassendiagramm für eine passende Zustandsmaschine an. Welche Arbeitsschritte werden systematisch durchlaufen?

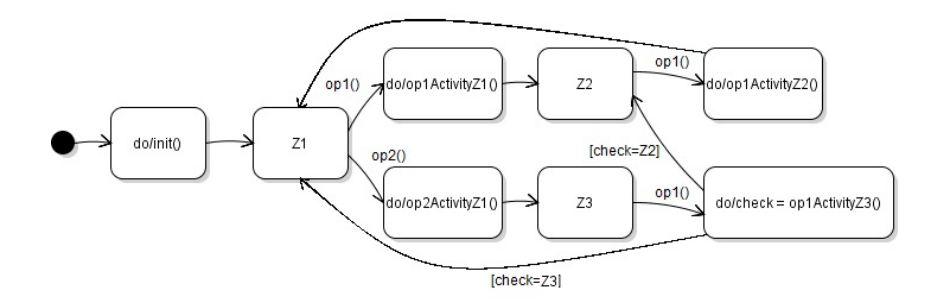

<span id="page-1-0"></span>Abbildung 2: Zustandsdiagramm für Objekte der Klasse K

- a) Welche Möglichkeiten gibt es Vererbung in einer relationalen Datenbank (DB) darzustellen? Welche Vor- und Nachteile haben die Möglichkeiten jeweils?
- b) Um Objekte dauerhaft zu speichern muss eine Anbindung an eine (relationale) DB existieren. Wie wir in der vorherigen Aufgabe gesehen haben kann das problematisch werden, da relationale DB-Schemata Vererbung nicht unterstutzen. Aber auch im Falle von Assozia- ¨ tionen zwischen unterschiedlichen Klassen ist Vorsicht geboten. Bilden Sie das Klassendiagramm aus Abbildung [3](#page-2-0) als relationales DB-Schema ab.

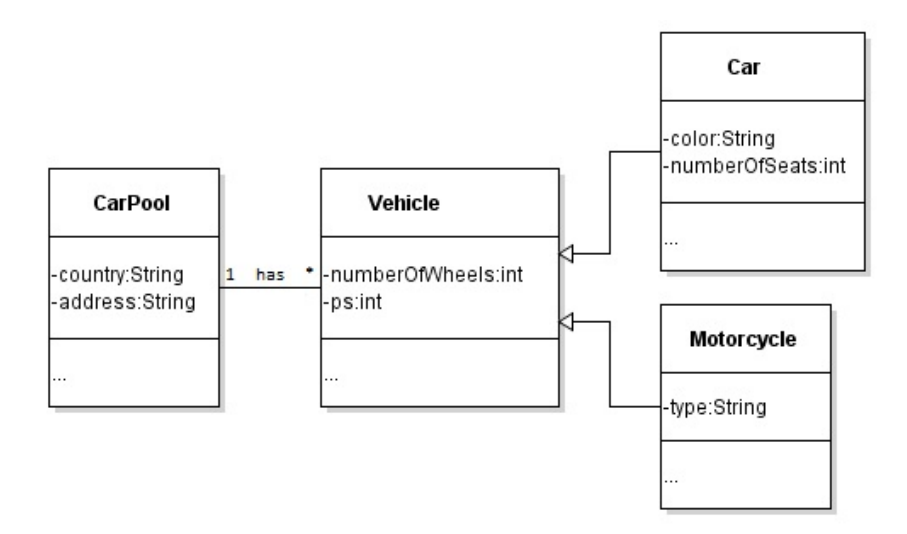

<span id="page-2-0"></span>Abbildung 3: Klassendiagramm, das einen Fuhrpark beschreibt

- c) Nun wollen wir in Java eine Verbindung mit einer DB herstellen. Naturlich muss eine DB ¨ (z.B. MySql) installiert sein, das ist aber nicht Teil dieser Vorlesung. Fuhren Sie dazu die ¨ folgenden Schritte der Reihe nach durch:
	- 1. JDBC Treiber registrieren
	- 2. Verbindung herstellen
	- 3. (einfache) Anfrage formulieren
	- 4. Attribute extrahieren
- d) Wie wir eben gesehen haben bietet Java Database Connectivity (JDBC) eine SQL-Schnittstelle für Java-Programme, die unabhängig von den konkreten Datenbanksystemen (DBS) ist. Zum Zugriff auf ein DBS muss ein entsprechender Treiber geladen werden. Welches bekannte Pattern wird verwendet um die Treiber zu laden?